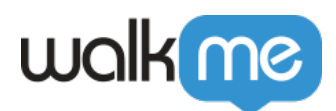

## WalkMe Discovery

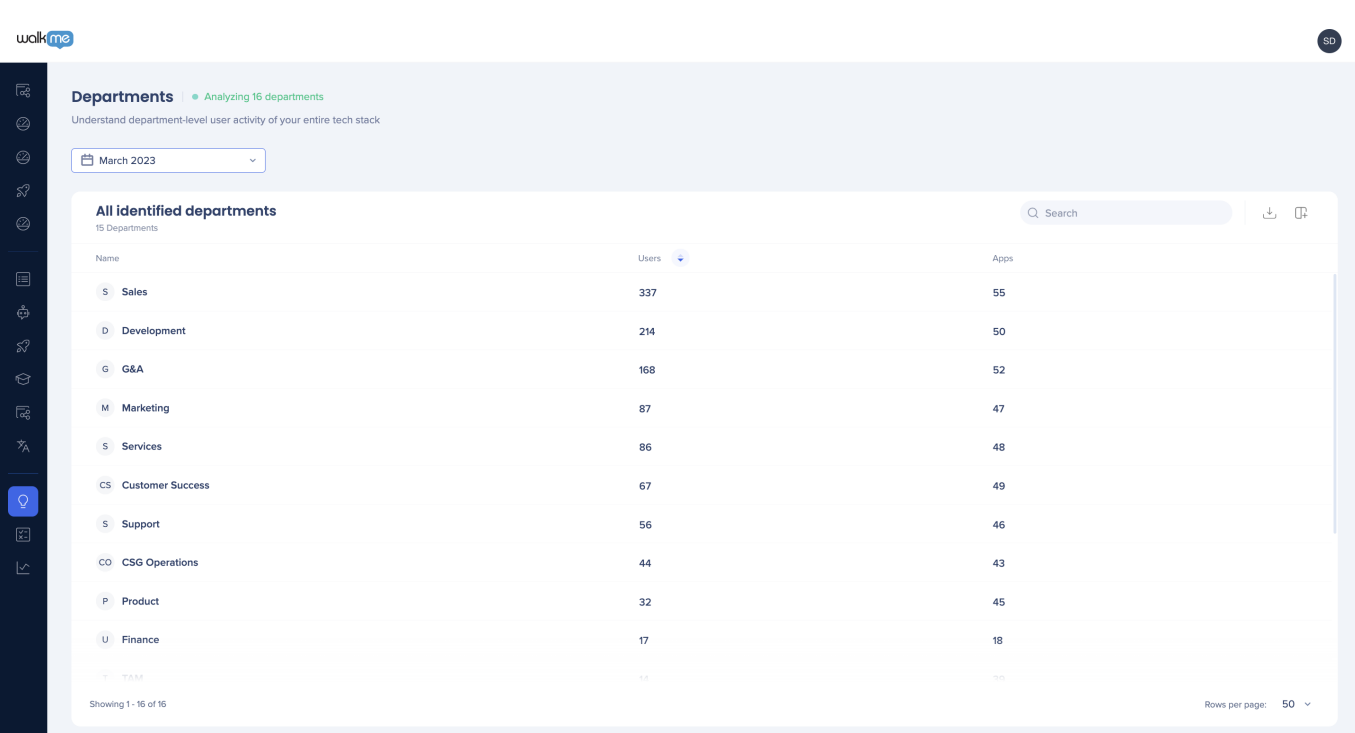

*ウィジェット クリックすると、詳細 表示されます*。

**名前** – 提供された情報 づく部門名

 $\circ$  $\circ$ 

**ユーザー** – 提供された情報 づくこの部門 ユーザー

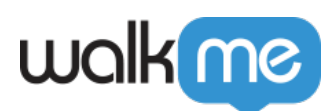

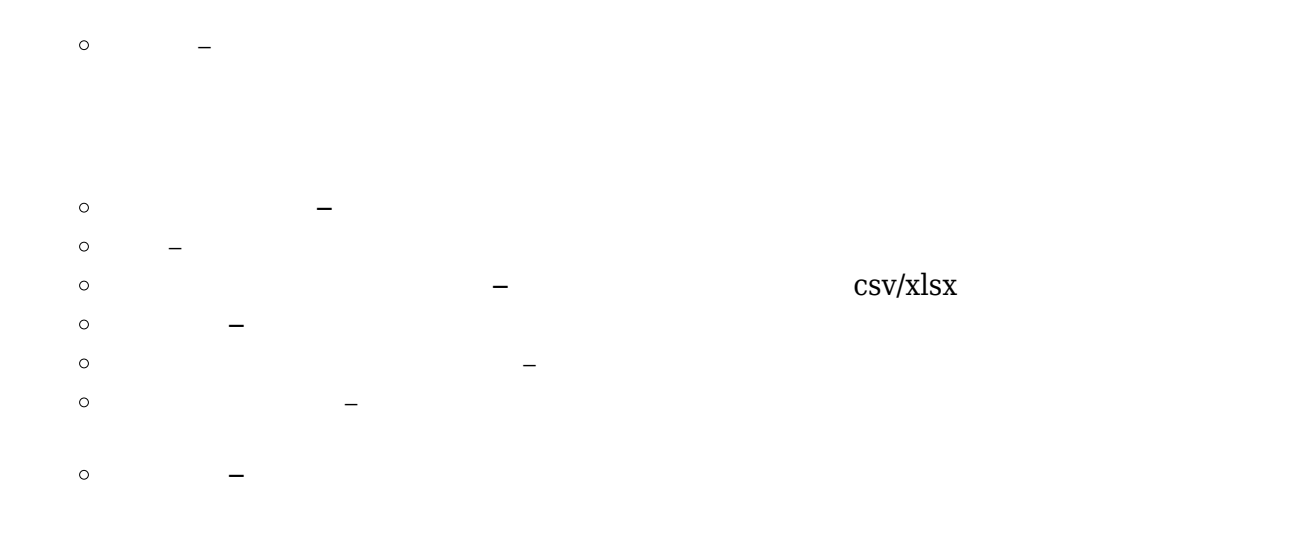

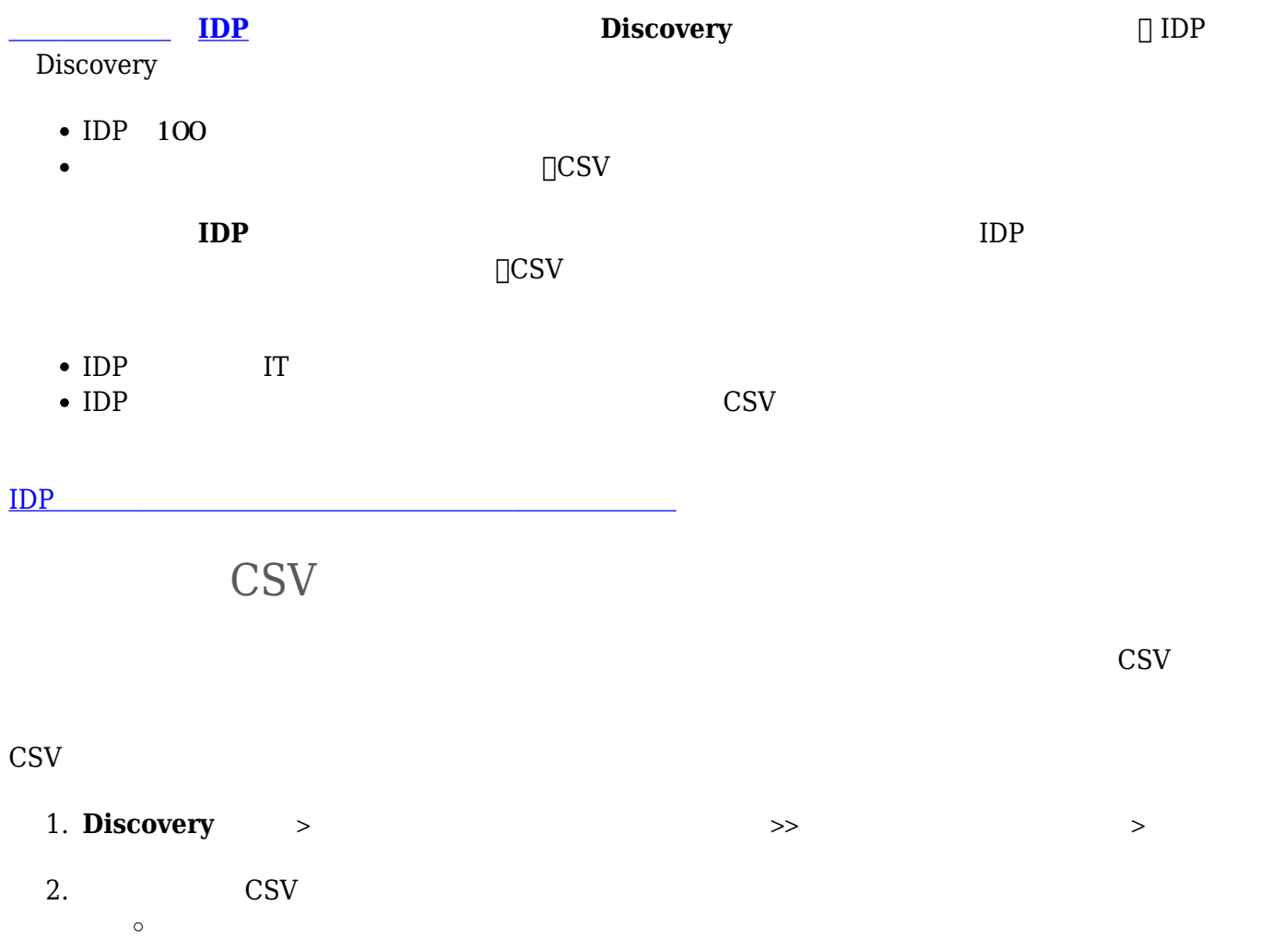

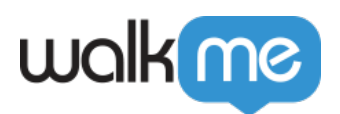

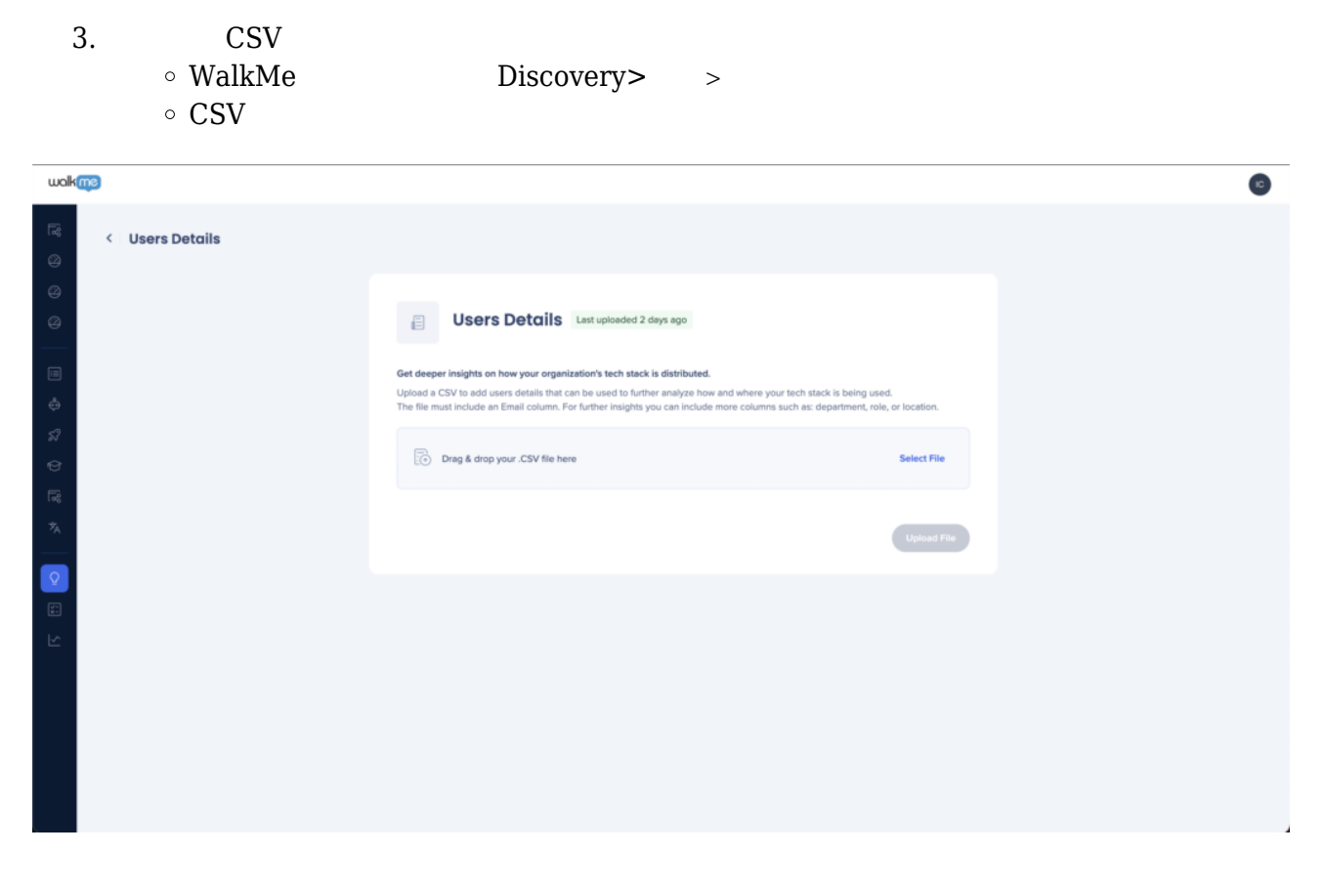

CSV

CSV しゅうしょうかい しゅうしゅうしょく こうしゅうしゅうしゅぎょう

インポートするには、以前 CSV 追加し、 アップロードする必要があります。